## **Notifiche email abbonamenti**

[Abbonamenti Silver-Gold-Platinum](#page-0-0)

## <span id="page-0-0"></span>Abbonamenti Silver-Gold-Platinum

Per abbonamenti silver-gold-platinum (o altri futuri) si utilizza la "Page-customer"

**POLIMI - Email Conferma abbonamenti Silver Gold Platinum**

Invece una parte del testo **specifico per ogni abbonamento** si gestisce direttamente dal dettaglio abbonamento, campo "Notification Custom Text"

- 1. Poi nel dettaglio della notifica email ([POLIMI Conferma abbonamenti Silver Gold Platinium\)](https://app.sportpolimi.it/page-customer/update?id=53) nel template si usa variabile {CUSTOM\_TEXT} che definiamo degli abbonamenti. questa variabile può essere usata in qualsiasi abbonamento, anche singole masterclass, per fare testi ancora più "custom". 3. Anche per Abbonamento Centri convenzionati può funzionare stessa logica: nel dettaglio abbonamento "Centri convenzionati" aggiungere il CUSTOM\_TEXT
- 2. **OGGETTO EMAIL nelle page customer = Titolo Page Customer.** Qui si può usare anche la variabile {SUBSCRIPTION\_TYPE}

5. per tutti gli abbonamenti in scadenza si usa la page-customer "Abbonamenti in scadenza" qui settiamo la variabilem {CUSTOM\_TEXT1} invece nel dettaglio di qualsiasi abbonamento è possibile aggiungere il relativo testo.

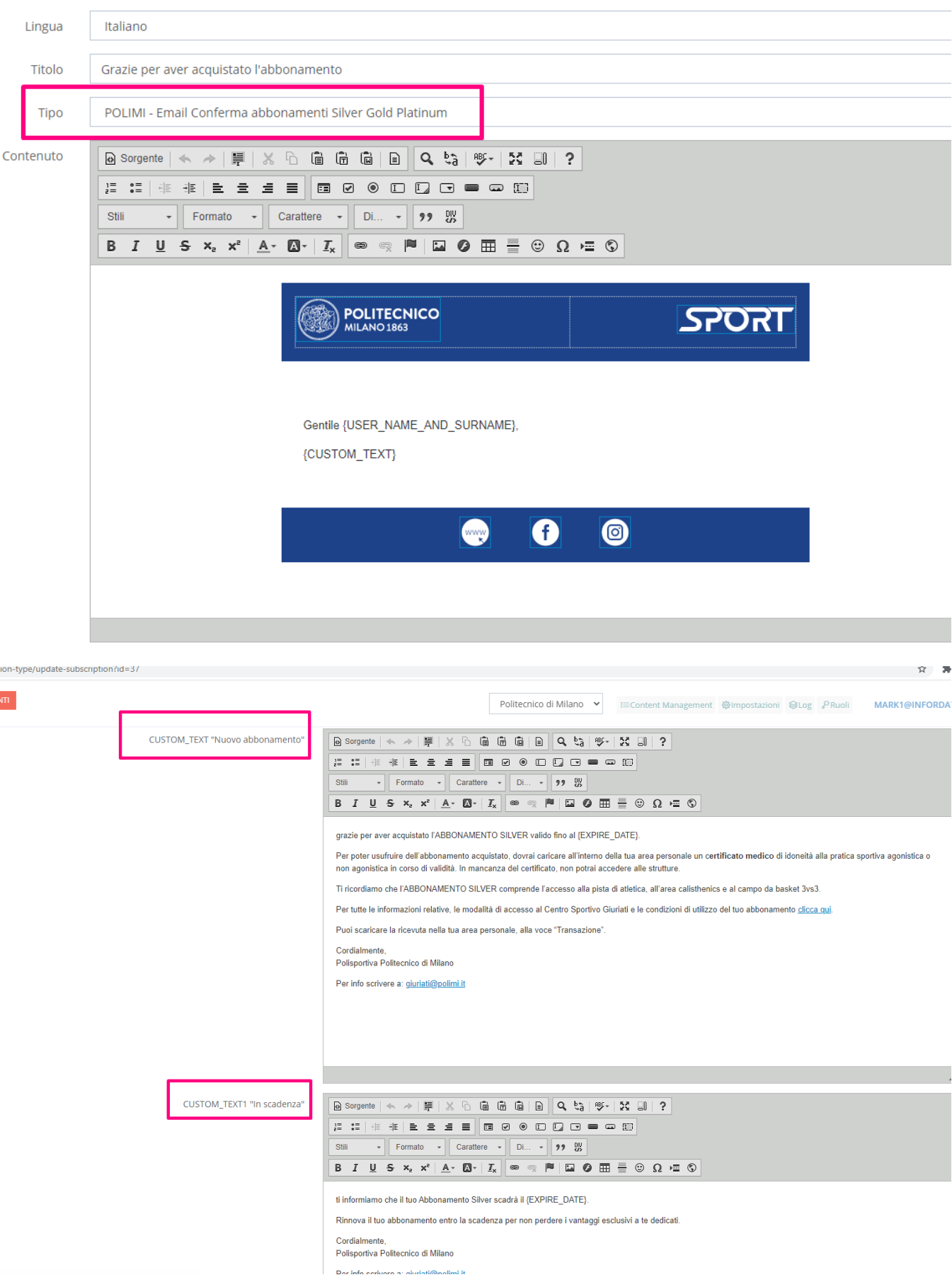